## Giving Online: How DonorNet Works Past Donors or Ticket Purchasers

DonorNet is our online giving platform that allows individuals to make gifts, view previous contributions, manage account information, and review priority points. Simply visit CUBuffClub.com and click on "**DONATE NOW**".

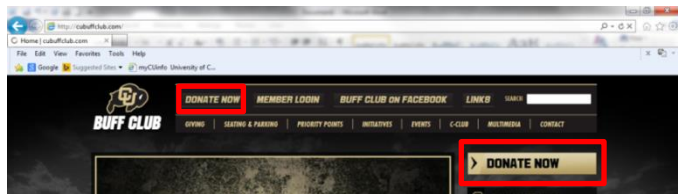

As a new DonorNet user, you will need to establish your online account. To do so, you will use the "**First Time Here?**" box. If you have ever made a gift to CU Athletics or bought a ticket in the past, you are considered an existing donor and you will click on "**I Have a Past Donation or Ticket Purchase**" to establish your online account by creating a username and password.

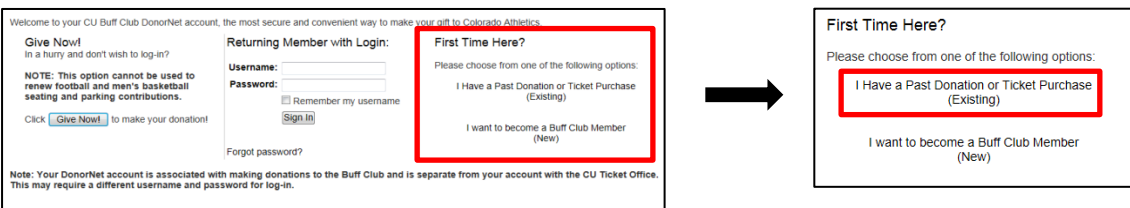

After clicking the link, you will be asked for your AD Number and your email address. Your AD Number is the same as y our customer, or ticket account, number. Your email address must be on file with the Buff Club, not just the ticket office. If you are unsure which email address is on file or if you have a question about your AD Number, please contact the Buff Club at [buffclub@colorado.edu](mailto:buffclub@colorado.edu) or (303) 492-2200.

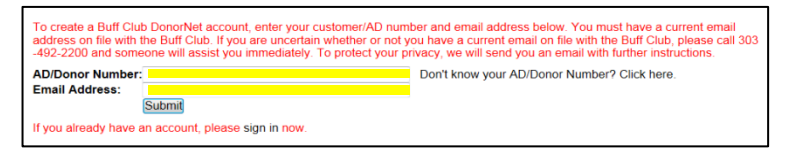

Once you click "**Submit**" you will be sent an email to activate your account. There will be a link to click on which will then prompt you to create a username and password. \*\*NOTE: The email may end up in your Junk Mail folder, so please check there if you do not see it within a few minutes.\*\*

While there are no restrictions on creating your username, it is highly recommended you make it something easy to remember like your account number or your email address. Passwords also do not have any restrictions, but are case sensitive.

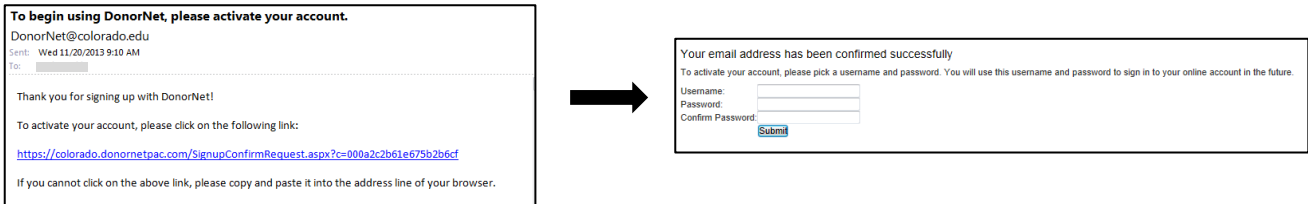

You are now ready to renew your seating/parking donation and make a new donation! We welcome you to explore the new and improved navigation features of DonorNet, including the brand new "**Manage My Tickets**" section. If you have any questions at any time, please contact the Buff Club at  $\frac{bufferlub@colorado.edu}{order}$  or (303) 492-2200.

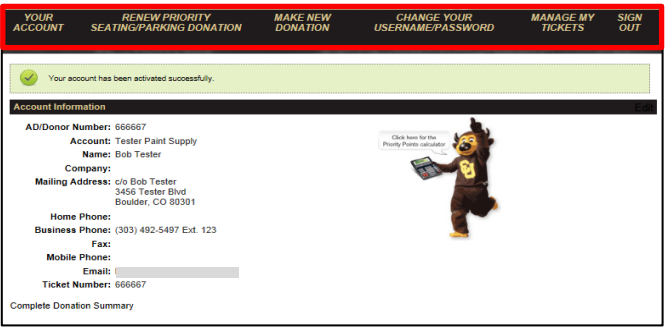

**Thank you for supporting CU Athletics and our student-athletes!**